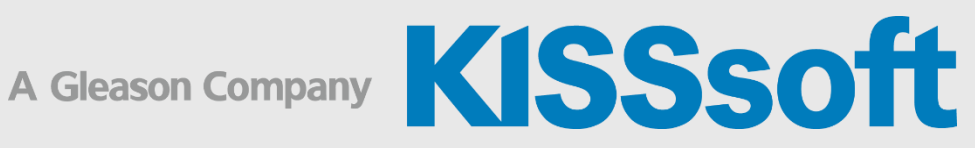

## KISSsoft Training

KISSdesign – Build Part 1: Benutzeroberfläche, allgemeine Einstellungen, **Modellaufbau** 

2 Online-Sessions

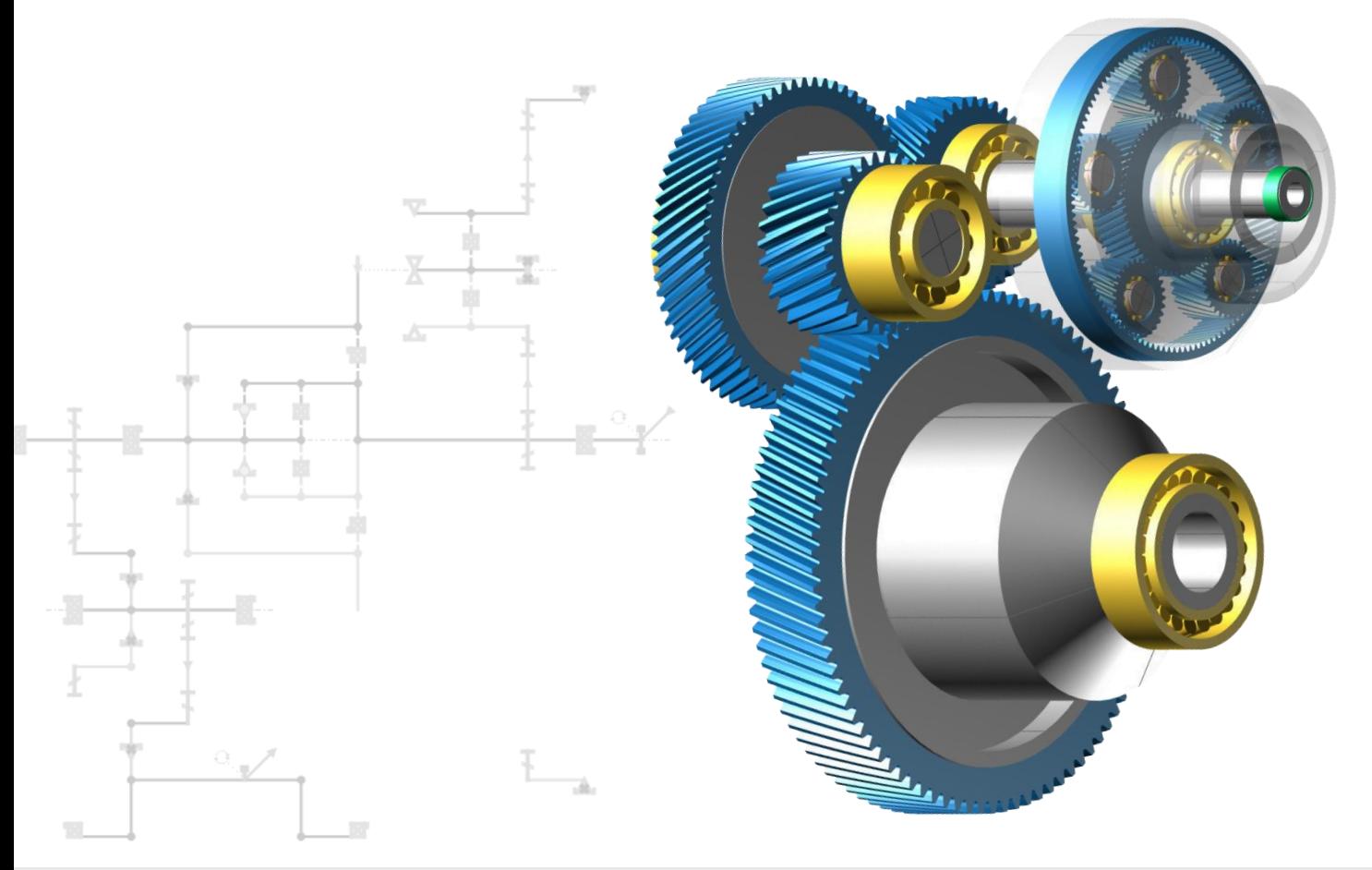

**KISSsoft AG** T. +41 55 254 20 50 A Gleason Company F. +41 55 254 20 51 Rosengartenstr. 4, 8608 Bubikon info@kisssoft.com Schweiz www.kisssoft.com

## Session 1: KISSdesign Benutzeroberfläche

- Vorstellen der Benutzeroberfläche
- Benutzerspezifische Einstellungen
- Sketcher, Modellierungsassistent
- Interaktion von KISSdesign® mit KISSsoft® Berechnungsmodulen
- Systemdaten
- Baumstruktur
- Gruppen

## Session 2: KISSdesign Handling

- Steuerpult
- Kinematiken (Leistungsverzweigungen, Planetenstufen, Schaltmatrix, Betriebszustände)
- 3D Viewer, Positionierung
- Übersetzungen, Systemauslegung
- **Definition von Varianten**
- Übungen

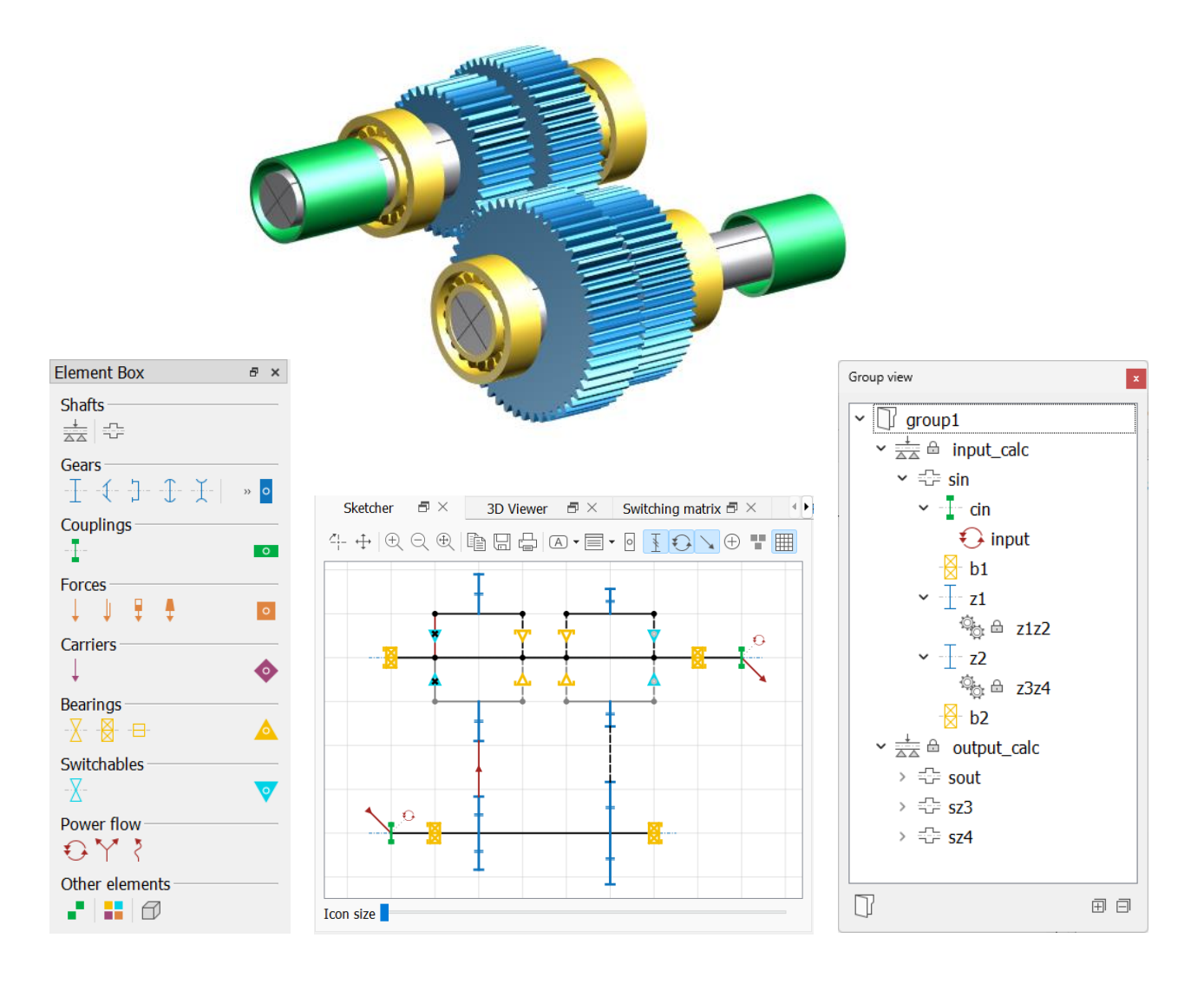